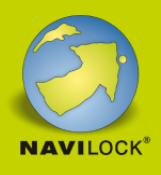

# **Delock USB Type-C™ 3.1 Dockingstation HDMI 4K 30 Hz + VGA + LAN + USB PD**

#### **Beschreibung**

Diese Dockingstation von Delock kann an einen Computer mit USB-C™ DP Alt Mode oder Thunderbolt™ 3 Port angeschlossen werden und stellt eine Vielzahl von Schnittstellen zur Verfügung. Am HDMI oder VGA Ausgang kann ein Monitor betrieben werden. Ein integrierter USB Typ-A Port ermöglicht die Verwendung von Peripheriegeräten. Mit einem USB-C™ Netzteil können Notebooks wie das MacBook oder Chromebook während des Betriebs geladen werden. **Artikel-Nr. 87731**

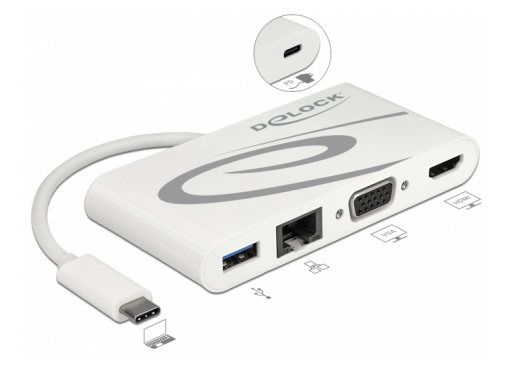

EAN: 4043619877317 Ursprungsland: China Verpackung: Retail Box

### **Technische Daten**

• Anschlüsse:

Frontseite:

- 1 x Gigabit LAN 10/100/1000 Mbps RJ45 Buchse
- 1 x HDMI-A 19 Pin Buchse
- 1 x VGA 15 Pin Buchse
- 1 x USB 3.0 Typ-A Buchse

Rückseite:

- 1 x USB Type-C™ Buchse (Stromversorgung)
- 1 x USB Type-C™ Stecker

Auflösung:

HDMI bis 2560 x 1440 @ 60 Hz / 3840 x 2160 @ 30 Hz (abhängig vom System und der angeschlossenen Hardware)

VGA bis 1920 x 1080 @ 60 Hz (abhängig vom System und der angeschlossenen Hardware)

- Übertragung von Audio- und Videosignalen
- Nur 1 Monitor am Adapter nutzbar
- Ausgangsleistung USB Typ-A Buchse: max. 4,5 W
- Eingangsleistung PD: max. 100 W
- Betriebstemperatur: 0 °C ~ 45 °C
- Lagerungstemperatur: -10 °C ~ 70 °C

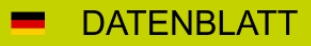

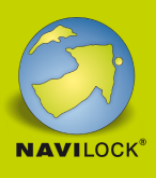

- Kabellänge inkl. Anschluss: ca. 14 cm
- Farbe: weiß
- $\bullet$  Maße (LxBxH): ca. 103 x 52 x 16 mm

#### **Systemvoraussetzungen**

- Android 8.0 oder höher
- Linux Kernel 4.6 oder höher
- Mac OS 10.9 oder höher
- Windows 8.1/8.1-64/10/10-64
- Windows 10 Mobile
- PC oder Notebook mit einem freien USB Type-C™ Port und DisplayPort Alternate Mode oder
- PC oder Notebook mit einem freien Thunderbolt™ 3 Port

#### **Packungsinhalt**

- USB-C™ Dockingstation
- Bedienungsanleitung

#### **Abbildungen**

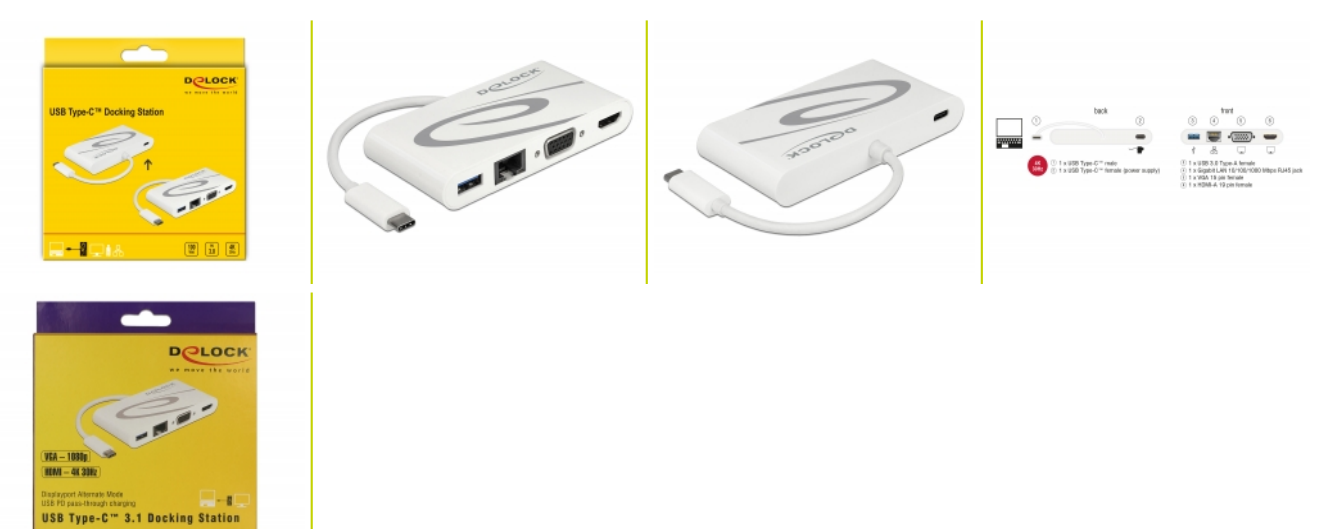

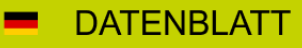

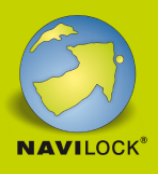

### **Allgemein**

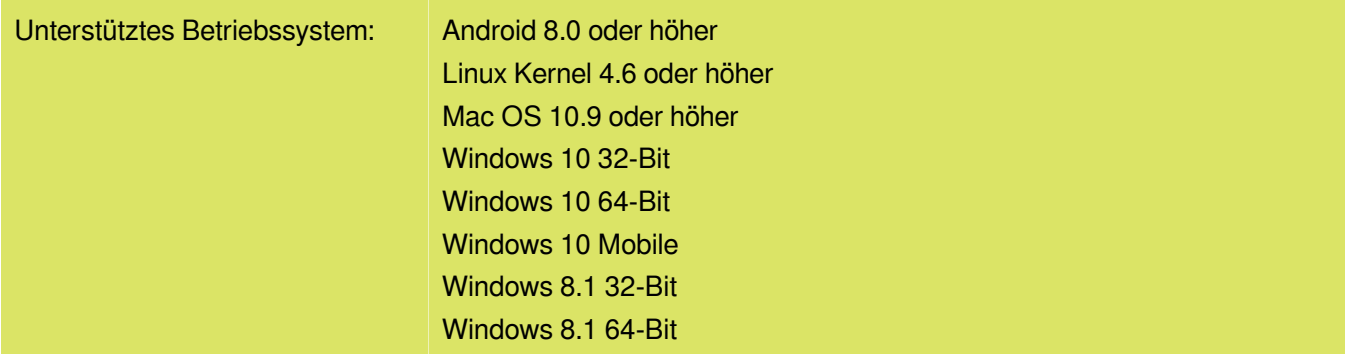

### **Schnittstelle**

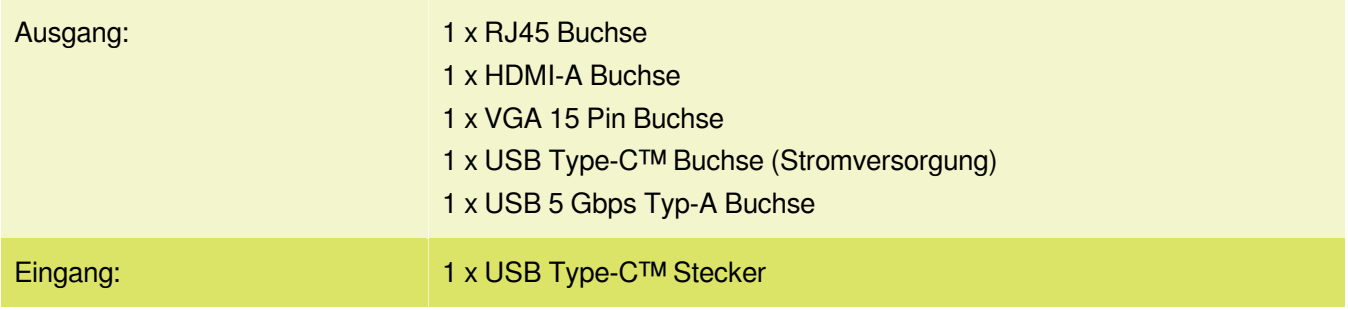

## **Technische Eigenschaften**

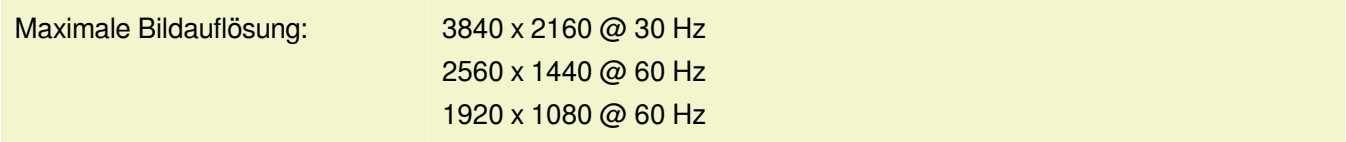

## **Physikalische Eigenschaften**

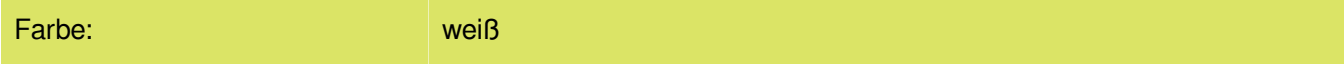